; IBM PC keyboard Converter ; This code will reside in the on-board 2716 EPROM at 0H ; ; John Monahan 7/2/2010 ; ; V2.1 Everything except caps lock does not work ; V2.2 Caps lock OK CTRL needs to be done ; V2.3 CAPS,CTRL done V2.4 F1, F2 function key strings added<br>V3.0 Version for new S-100 Board (SKE) ; V3.0 Version for new S-100 Board (SKEY) ; ; FALSE EQU 0 TRUE EQU NOT FALSE ;<br>LF LF EQU 0AH CR EQU 0DH BELL EQU 07H SPACE EQU 20H TAB EQU 09H ;TAB ACROSS (8 SPACES FOR SD-BOARD) ; STACK EQU OFFFH ; Stack at top or RAM ; ;OLD BOARD ;CONT\$A EQU 0F9H ;CTRL port for output to Video board keyboard input port ;CONT\$B EQU 0FBH ;CTRL port for IBM Keyboard input ;CONT\$C EQU 0F5H ;CTRL port for data port KEYCLEAR ;CONT\$D EQU 0F7H ;CTRL port for port KEYSTAT ; ;KEYOUT EQU 0F8H ;Data port for output to Video board keyboard input port ;KEYIN EQU 0FAH ;Data port for IMB keyboard input ;KEYCLEAR EQU 0F4H ;Pulsing bit 0 high clears 74LS161 Shift Regs ;KEYSTAT EQU 0F6H ;Input bit 0 is zero if IBMPC Key char ready ;to be read and translated ;NEW BOARD CONT\$A EQU 0F5H ;CTRL port for output to Video board keyboard input port CONT\$B EQU 0F7H ; CTRL port for IBM Keyboard input CONTEC EQU 0F9H ; CIRL port for data port KEYCLEAR CONT\$D EQU 0FBH ;CTRL port for port KEYSTAT KEYOUT THE EQU 0F4H ; Data port for output to Video board keyboard input port KEYIN EQU 0F6H ;Data port for IMB keyboard input KEYCLEAR EQU 0F8H ;Pulsing bit 0 high clears 74LS161 Shift Regs KEYSTAT BQU 0FAH ; Input bit 0 is zero if IBMPC Key char ready ; ;------------------ ACTUAL EPROM CODE FOR THE BOARD -------------------------------------- ; ; The memory location "CASEFLAG" will contain various bit flages to indicate ; the current ASCII translation table being used(upper/lower case etc). They ; are also used to turn on/off the board indicator LED's. ; (Note a register could be set aside instead of a RAM location, but I wanted ; to have expandabity for more complex translations later). ; ; Bit flags for CASEFLAG:- ; Bit 0 not used (used to clear 74LS161 shift regs) ; Bit 1 Strobe for data into Video board keyboard port Bit  $2 = 1$  if Upper Case Lock is ON Bit  $3 = 1$  if Shift key is currently HELD down Bit 4 - 1 if Ctrl key is currently HELD down Bit  $5 = 1$  if NUM LOCK is ON ; ; REMEMBER IX is not used for ANYTHING other than to point to CASEFLAG ; ORG 0H ; The EPROM code will start here ;

DI ;Just in case LD A, OFH ; First setup the two Zilog PIO's OUT (CONT\$A),A ;Mode 0 Output LD A,03H OUT (CONT\$A),A LD A, 4FH ; Mode 1 Input OUT (CONT\$B),A LD A,03H OUT (CONT\$B),A LD A, OFH ; Mode 0 Output OUT (CONT\$C),A LD A,03H OUT (CONT\$C),A LD A, 4FH ; Mode 1 Input OUT (CONT\$D),A LD A,03H OUT (CONT\$D),A IN A, (KEYIN) ; Clear out any junk IN A,(KEYSTAT) ; Next clear RAM. This will allow DEBUG monitor (see below) RAM0: XOR A ; show up any problem. LD (HL), A ; Zero RAM INC HL LD A,H CP 10H ; Clear from 0800H to 0FFFH JR NZ,RAM0 JR OVER ; ORG 38H ;Reset location 0FFH (CPU jumps here if no RAM) LD A,38H ; Flag for no RAM (38 appears on HEX display, HALT LED comes on) OUT (KEYOUT), A ; Send 38H to HEX display to indicate a RAM problem HALT : No Strobe, so Keyboard does not see it. Stop Everything ; OVER: LD HL, 800H ; Check RAM. RAM1:  $LD A, (HL)$  ; Is it 0. OR A ;Zero RAM JR NZ,RAM\_PROBLEM INC HL LD A,H CP 10H ;Clear from 0800H to 0FFFH JR NZ,RAM1 LD SP,STACK ;Now setup a valid stack on the boards RAM (@ 0FFFH) JR RAM\_OK ; RAM\_PROBLEM: LD A,10H OUT (KEYOUT),A ;Send 10H to HEX display to indicate a RAM problem HALT : No Strobe, so Keyboard does not see it. Stop Everything RAM\_OK: LD A,11H OUT (KEYOUT),A ;Send 11H to HEX display to indicate a reset went OK. ;No Strobe, so Keyboard does not see it LD A,80H CALL DELAY\_LONG ;Check stack LD A,12H OUT (KEYOUT),A ;Then send 12H to HEX display to indicate a reset went OK. ;No Strobe, so Keyboard does not see it CALL SETUP BUFFERS ; Setup IX to point to character output buffer CALL CLEAR ; Clear all shift registers

LD A,13H OUT (KEYOUT),A ;Then send 13H to HEX display to indicate we are ready to go. ;No Strobe, so Keyboard does not see it LOOP: CALL GETSTAT : ;----- The MAIN LOOP. Anything at IBM Keyboard ----CALL Z,LOOP1 ;  $>>$  IF <<<, there is something in the que, send it JR LOOP ; to the keyboard output port LOOP1: IN A, (KEYIN) ; Something at IBM keyboard port  $CP$   $0F0H$  ; Is it an UP key JR NZ, DOWNKY ; Must be a down key stroke CALL UPKEY ; Special tratment for UP key scan codes JR SKIP DOWNKY: LD (DOWN KEY), A ; Store it (actually only needed for diagnostic program) CP 58H ;Is it CAPS Lock key JP Z,CAPSKEY CP 12H ; Is it a SHIFT key JP Z,SHIFTKEY CP 59H ; Is it the other SHIFT key JP Z,SHIFTKEY CP 14H ; Is it the CTRL key JP Z,CTRLKEY CP 77H ; Is it the NUM LOCK key JP Z,NUMKEY CALL TRANSLATE ;IBM char in A, return with ASCII in C LD A,C OR A ;Don't send NULL characters (SD System Board JP Z, SKIP ; cannot seem to handle them!). CALL CHARTOBUFFER ;Just put it in the 256 byte RAM [OUTBUFFER]<br>CALL CLEAR SKIP: CALL RET GETSTAT:IN A,(KEYSTAT) BIT 0, A ;Bit 0 is Zero if a character is ready RET SETUP\_BUFFERS: XOR A LD (CASEFLAG),A ;Will contain flags for LC, Shift, Ctrl etc. LD IX,CASEFLAG ;IX will ALWAYS point to CASEFLAG EXX ; Z80 Alt Reg set will hold the "OUT" Buffer data LD DE, OUTBUFFER ; DE' End of que - Always LD BC, OUTBUFFER ; BC' Start of que - Always<br>ID (PT) -LD (DE), A ; Flag as nothing there EXX RET CLEAR: PUSH AF ;Save value LD A, (IX+0) ; Routine to clear 74LS161 shift registers OR 1H ; Need to raise bit 0, see below OUT (KEYCLEAR),A ;LED will also lightup for bits in CASEFLAG CALL DELAY ;Delay a little (seems to be required!) LD  $A$ , (IX+0) ; Bits 0 & 1 will always be 0 OUT (KEYCLEAR),A POP AF RET DELAY: LD A, OFFH ;Slight time delay for hardware DL1: DEC A JP NZ,DL1 RET

DELAY LONG:  $\bigcup_{i=1}^{\infty}$  , Delay based on value in [A] PUSH BC LD B,A DEL1: CALL DELAY DJNZ DEL1 POP BC RET NUMKEY: BIT 5, (IX+0) ; Is the NUMBER LOCK already set JP Z,NUMSET RES 5,(IX+0) CALL CLEAR RET ;Note a RET will drop the stack back to the main Loop NUMSET: SET 5, (IX+0) ; set, so trans sees it as NUMLOCK CALL CLEAR RET SHIFTKEY: SET 3, (IX+0) ; Set the SHIFT key, so TRANSLATE sees scan as upper case CALL CLEAR ; in the tables below RET CTRLKEY: SET 4, (IX+0) ; Set the CTRL key, so TRANSLATE sees scan as ctrl keys CALL CLEAR ; in the tables below RET CAPSKEY: BIT 2, (IX+0) ; Is the CAPS LOCK already set JP Z,CAPSET RES 2,(IX+0) RES 3, (IX+0) ; Also do clear the regular shift key flags CALL CLEAR RET **interpollaries**;Note a RET will drop the stack back to the main Loop CAPSET: SET 2, (IX+0) ; set, flag to indicate CAPS LOCK key down CALL CLEAR RET UPKEY:  $UP$ ,  $UP$  keys are special. There is a 0F0H sent, THEN the actual scan-code<br>CALL CLEAR ;Clear the register of the 0F0H CALL CLEAR : Clear the register of the OFOH UPKEY1: CALL GETSTAT ;Wait to find which key we are shifting or ctrl-ing JR NZ,UPKEY1 ;Note:- This is a better way. Fast typing misses keys IN A, (KEYIN) ; in the diagnostic DOWN KEY mode. CP 14H ; Was the SHIFT or CTRL held down until now JR Z, CLEAR CTRL ;Note Alt keys are not used in this version CP 12H JR Z, CLEAR SHIFT CP 59H JR Z, CLEAR SHIFT NOSHIFT: XOR A CALL CLEAR RET ;Note a RET will drop the stack back to the main Loop CLEAR\_SHIFT: RES 3,(IX+0) JR NOSHIFT CLEAR\_CTRL: RES 4,(IX+0) JR NOSHIFT CHARTOBUFFER: ; ;We get here knowing we have a character EXX ;Get the alt reg's that contain the pointers LD (DE),A INC E ;update pointer (loop 256 bytes) XOR A

LD (DE), A  $\qquad \qquad$  ; Flag for new end of que EXX RET CRTOUT: EXX ; Send character to actual CRT board LD A, (BC)  $;$  EXX to get to pointers CP 0H JP Z, CRT1 ;nothing in que  $LD A, (BC)$ INC C ; Advance pointer OUT (KEYOUT),A ;Show ASCII on HEX display and send it LD A, (IX+0) ; Need to send strobe bit (raise bit 1 of PIO#2) OR 2H ;Note bit 0 will always be 0 in CASEFLAG OUT (KEYCLEAR), A ; LEDs will stay the same CALL DELAY CALL DELAY LD A, (IX+0) ; Bits 0 & 1 will always be zero OUT (KEYCLEAR),A CALL DELAY CALL DELAY CALL DELAY ;KP2: IN A,(KEYSTAT) ;IF the computer is slow, may need to wait for an acknowledge here ; BIT 1, A ;Note if you do this the system will hang until and ACK is recieved JP Z, KP2 ; Wait until ACK from video board returns HIGH (or low depending on K5 jumper). CRT1: EXX ;Back to "normal" register set RET TRANSLATE: ;Convert PC Scan codes to ASCII characters CP 0E0H ;Is it the special "prfix" keys . (Print Scr, Scroll lock ;Pause, Ins, Del,...the 4 arrow keys). All these begin with ;E0H. JP NZ, F1 F12 KEYS ; If so just skip them for now, they are done on the number pad. CALL CLEAR ; anyway  $LD$   $C, 0$ RET ;The function keys and number pad require special treatment F1 F12 KEYS: ;Translate the function keys into multi character strings. CP  $05H$  ; Function key F1 = "DIR \*.\*[ALL]" JR NZ, NOTF1 LD HL,F1\_STRING F1 LOOP: LD A, (HL) OR A JR Z, F1 DONE CALL CHARTOBUFFER INC HL JR F1\_LOOP F1\_DONE: CALL CLEAR  $LD C, 0$ RET NOTF1: CP 06 ; Function key F2 = "PIP E:=A: \* [V]" JR NZ, NOTF2 LD HL, F2 STRING  $F2$  LOOP: LD A, (HL) OR A JP Z,F1\_DONE CALL CHARTOBUFFER INC HL JR F2\_LOOP NOTF2:  $\zeta<<$  Add more strings if needed later ;Note fall through to NUM PAD below ;We treat the Number pad keys seperately because ; they are independent of the Shift & Ctrl keys

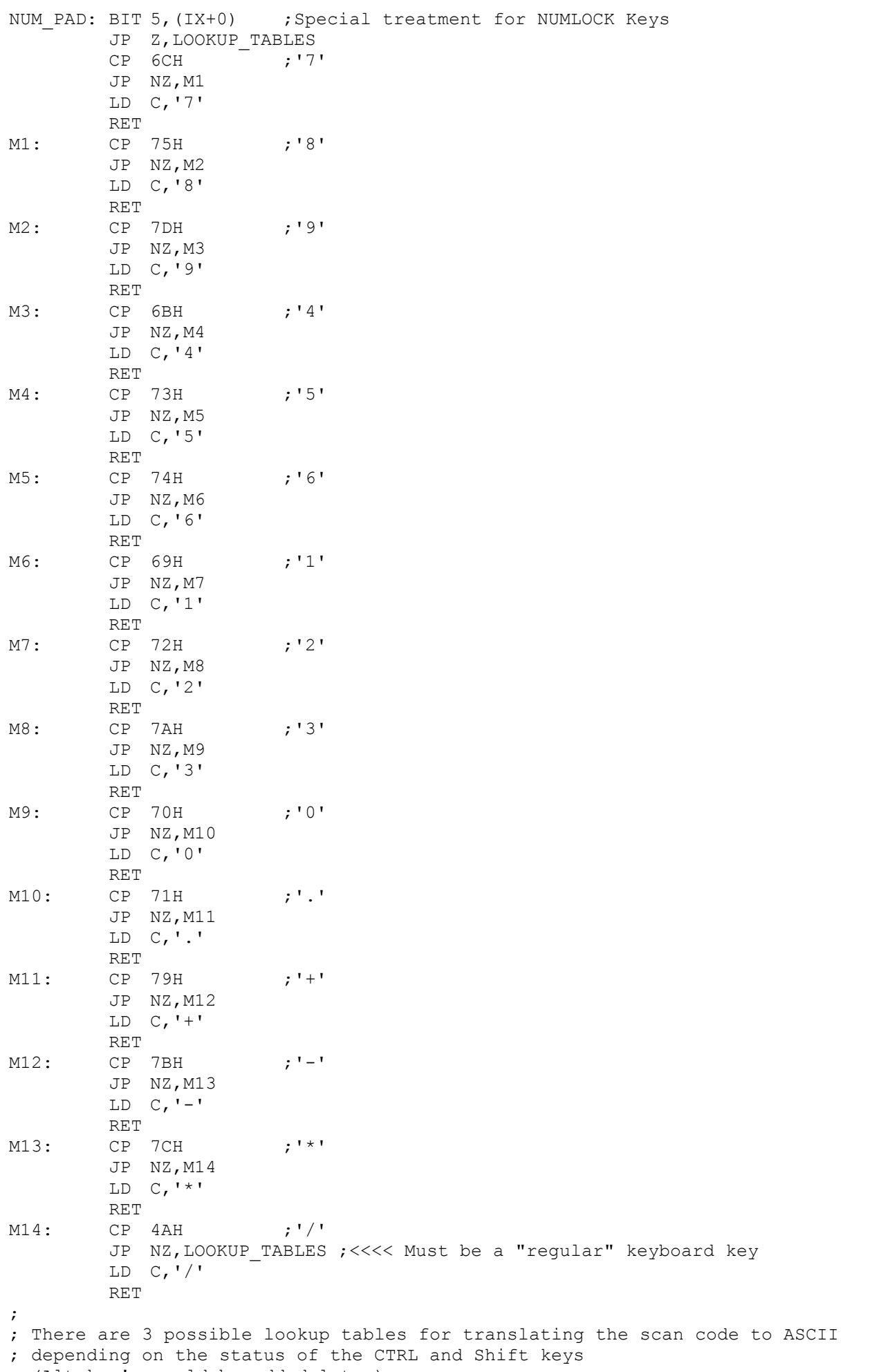

; (Alt key's could be added later).

LOOKUP\_TABLES:  $LD$   $B, 0$ LD C,A BIT 4,  $(IX+0)$  ; Is it a CTRL key JP Z,NOTCTRL LD HL,CTRLTBL ADD HL,BC LD C,(HL) RET NOTCTRL: BIT 2, (IX+0) ; Is Caps Lock on JP NZ,UCASE BIT 3, (IX+0) ; Is Shift key down JP NZ,UCASE LD HL,IBM1TBL ;LowerCase (Default) ADD HL,BC  $LD$   $C$ ,  $(HL)$ RET UCASE: LD HL, IBM2TBL ; Upper case ADD HL,BC LD C,(HL) RET ; IBM1TBL: ;The "Normal" table ;00, 01, 02, 03, 04, 05, 06, 07, 08, 09, 0a, 0b, 0c, 0d, 0e, 0f DEFB 0,'\*', 0,'\*','\*','\*','\*','\*', 0,'\*','\*','\*','\*',09H,'`',00H ;10, 11, 12, 13, 14, 15, 16, 17, 18, 19, 1a, 1b, 1c, 1d, 1e, 1f DEFB 0, 0, 0, 0, 0,'q','1', 0, 0, 0,'z','s','a','w','2',0 ;20, 21, 22, 23, 24, 25, 26, 27, 28, 29, 2a, 2b, 2c, 2d, 2e, 2f DEFB 0,'c','x','d','e','4','3', 0, 0,' ','v','f','t','r','5',0 ;30, 31, 32, 33, 34, 35, 36, 37, 38, 39, 3a, 3b, 3c, 3d, 3e, 3f DEFB 0,'n','b','h','g','y','6', 0, 0, 0,'m','j','u','7','8',0 ;40, 41, 42, 43, 44, 45, 46, 47, 48, 49, 4a, 4b, 4c, 4d, 4e, 4f DEFB 0,',','k','i','o','0','9', 0, 0,'.','/','l',';','p', '-',0 ;50, 51, 52, 53, 54, 55, 56, 57, 58, 59, 5a, 5b, 5c, 5d, 5e, 5f DEFB 0, 0,27H, 0,'[','=', 0, 0, 0, 0,0DH,']', 0,'\', 0,0 ;60, 61, 62, 63, 64, 65, 66, 67, 68, 69, 6a, 6b, 6c, 6d, 6e, 6f DEFB 0, 0, 0, 0, 0, 0,08H, 0, 0,11H, 0,13H,10H, 0, 0, 0 ;70, 71, 72, 73, 74, 75, 76, 77, 78, 79, 7a, 7b, 7c, 7d, 7e, 7f DEFB 0BH,7FH,03H,15H,04H,05H,1BH,00H,'\*',02H,18H,16H,0CH,17H,'\*',0 ;80, 81, 82, 83, 84, 85, 86, 87, 88, 89, 8a, 8b, 8c, 8d, 8e, 8f DEFB 0, 0, 0,'\*', 0, 0, 0, 0, 0, 0, 0, 0, 0, 0, 0, 0 IBM2TBL: ;If the SHIFT key or CAPS lock key is on ;00, 01, 02, 03, 04, 05, 06, 07, 08, 09, 0a, 0b, 0c, 0d, 0e, 0f DEFB 0,'\*', 0,'\*','\*','\*','\*','\*', 0,'\*','\*','\*','\*',09H,'~',00H ;10, 11, 12, 13, 14, 15, 16, 17, 18, 19, 1a, 1b, 1c, 1d, 1e, 1f DEFB 0, 0, 0, 0, 0,'Q','!', 0, 0, 0,'Z','S','A','W','@',0 ;20, 21, 22, 23, 24, 25, 26, 27, 28, 29, 2a, 2b, 2c, 2d, 2e, 2f DEFB 0,'C','X','D','E','\$','#', 0, 0,' ','V','F','T','R','%',0 ;30, 31, 32, 33, 34, 35, 36, 37, 38, 39, 3a, 3b, 3c, 3d, 3e, 3f DEFB 0,'N','B','H','G','Y','^', 0, 0, 0,'M','J','U','&','\*',0

;40, 41, 42, 43, 44, 45, 46, 47, 48, 49, 4a, 4b, 4c, 4d, 4e, 4f DEFB 0,'<','K','I','O',29H,'(', 0, 0,'>','?','L',':','P', '\_',0 ;50, 51, 52, 53, 54, 55, 56, 57, 58, 59, 5a, 5b, 5c, 5d, 5e, 5f DEFB 0, 0,22H, 0,'{','+', 0, 0, 0, 0,0DH,'}', 0,'|', 0,0 ;60, 61, 62, 63, 64, 65, 66, 67, 68, 69, 6a, 6b, 6c, 6d, 6e, 6f DEFB 0, 0, 0, 0, 0, 0,08H, 0, 0,11H, 0,13H,10H, 0, 0, 0 ;70, 71, 72, 73, 74, 75, 76, 77, 78, 79, 7a, 7b, 7c, 7d, 7e, 7f DEFB 0BH,7FH,03H,15H,04H,05H,1BH,00H,'\*',02H,18H,16H,0CH,17H,'\*',0 ;80, 81, 82, 83, 84, 85, 86, 87, 88, 89, 8a, 8b, 8c, 8d, 8e, 8f DEFB 0, 0, 0,'\*', 0, 0, 0, 0, 0, 0, 0, 0, 0, 0, 0, 0 CTRLTBL: ; If the CTRL key is pressed ;00, 01, 02, 03, 04, 05, 06, 07, 08, 09, 0a, 0b, 0c, 0d, 0e, 0f DEFB 0,'\*', 0,'\*','\*','\*','\*','\*', 0,'\*','\*','\*','\*',09H,'~',00H ;10, 11, 12, 13, 14, 15, 16, 17, 18, 19, 1a, 1b, 1c, 1d, 1e, 1f DEFB 0, 0, 0, 0, 0,11H,'!', 0, 0, 0,1AH,13H,01H,17H,'@',0 ;20, 21, 22, 23, 24, 25, 26, 27, 28, 29, 2a, 2b, 2c, 2d, 2e, 2f DEFB 0,03H,18H,04H,05H,'\$','#', 0, 0,' ',16H,06H,14H,12H,'%',0 ;30, 31, 32, 33, 34, 35, 36, 37, 38, 39, 3a, 3b, 3c, 3d, 3e, 3f DEFB 0,0EH,02H,08H,07H,19H,'^', 0, 0, 0,0DH,0AH,15H,'&','\*',0 ;40, 41, 42, 43, 44, 45, 46, 47, 48, 49, 4a, 4b, 4c, 4d, 4e, 4f DEFB 0,'<',0BH,09H,0FH,49H,'(', 0, 0,'>','?',0CH,':',10H, '\_',0 ;50, 51, 52, 53, 54, 55, 56, 57, 58, 59, 5a, 5b, 5c, 5d, 5e, 5f DEFB 0, 0,22H, 0,1BH,'+', 0, 0, 0, 0,0DH,1DH, 0,1DH, 0,0 ;60, 61, 62, 63, 64, 65, 66, 67, 68, 69, 6a, 6b, 6c, 6d, 6e, 6f DEFB 0, 0, 0, 0, 0, 0,08H, 0, 0,11H, 0,13H, 0,10H, 0, 0 ;70, 71, 72, 73, 74, 75, 76, 77, 78, 79, 7a, 7b, 7c, 7d, 7e, 7f DEFB 0BH,7FH,03H,15H,04H,05H,1BH,00H,'\*',06H,12H,01H,0CH,0EH,'\*',0 ;80, 81, 82, 83, 84, 85, 86, 87, 88, 89, 8a, 8b, 8c, 8d, 8e, 8f DEFB 0, 0, 0,'\*', 0, 0, 0, 0, 0, 0, 0, 0, 0, 0, 0, 0 ; ; F1 STRING: DB 'DIR \*.\*[ALL]',CR,0 ;Show Directory F2 STRING: DB 'PIP E:=A:\*.\*[V]',CR,0 ;Copy stuff across to memory disk MSG0: DEFM 'IBM-> ASCII KEYBOARD ROM Controller John Monahan 15/2/2009' ORG 800H ; Hardware RAM chip will start here OUTBUFFER: DEFS 257 DEFB '0' CASEFLAG: DEFB 0H ; Flags for Shift, Numlock etc DOWN KEY: DEFB 0H ;Diagnostic program needs to store previous char ;END